# **Praktisk introduktion til PIC-kredse**

**23. februar 2006**

*Mads Pedersen, OZ6HR mads@oz6hr.dk*

## **Plan**

**Introduktion til PIC-kredse** 

- **Familier**
- **J**Udviklingsværktøjer
- **Programmeringssprog**
- **Programmer**
- **•** Projekter

# **Introduktion**

- **Til radioamatørformål anvendes** microcontrollere ofte
- Vi har tidligere haft et teoretisk foredrag
- Manglet praktisk indgangsvinkel
- **AVR** introduceret og brugt, men PIC bruges stadig mange steder

# **PIC-familien**

#### $\bullet$ Microchip

 $\circ$  www.microchip.com

- PIC10, PIC12, PIC14, PIC16, PIC17, PIC18, PIC24
- 6, 8, 14, 18, 20, 28, 40, 44, 64, 80, 100 pins
- www.microchip.com/stellent/idcplg?IdcService=S S GET PAGE&nodeId=74
- **F.eks. Microchip PIC16-familien**

{www.microchip.com/ParamChartSearch/chart.aspx?bran chID=1002&mid=10&lang=en&pageId=74

# **PIC16C84, PIC16F84**

#### $\bullet$  Features  $\bigcirc$  18 pins

**O** 13 I/O pins

O Program memory: 1024 bytes

O RAM: 68 bytes

 $\bullet$ PIC16C84

**O** Meget brugt

O Produceres dog ikke længere

## • PIC16F84

{ Minder om PIC16C84

**O Produceres stadig, men er på vej ud** 

**O** Forholdsvis dyr

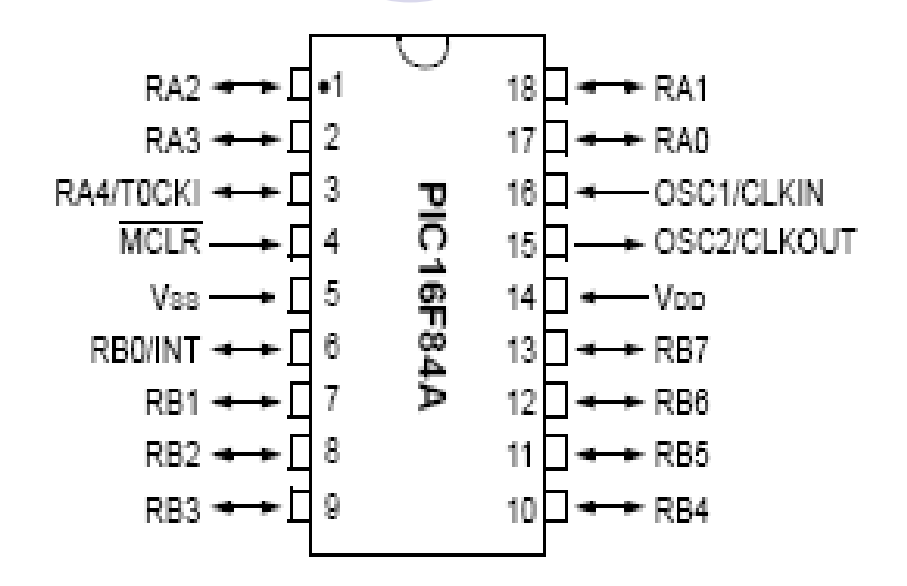

# **PIC16F628**

**CAnbefalet frem for PIC16F84 • Features:** O<sub>18</sub> pins {16 I/O**OIndbygget 4 MHz oscillator OProgram memory: 2048 bytes** {RAM: 128 bytes Billigere og nyere end PIC16F84

 $\bullet$ http://www.microchip.com/stellent/idcplg?IdcService=SS\_ GET\_PAGE&nodeId=1335&dDocName=en010210

# **PIC16F628**

## **• Pin-layout**

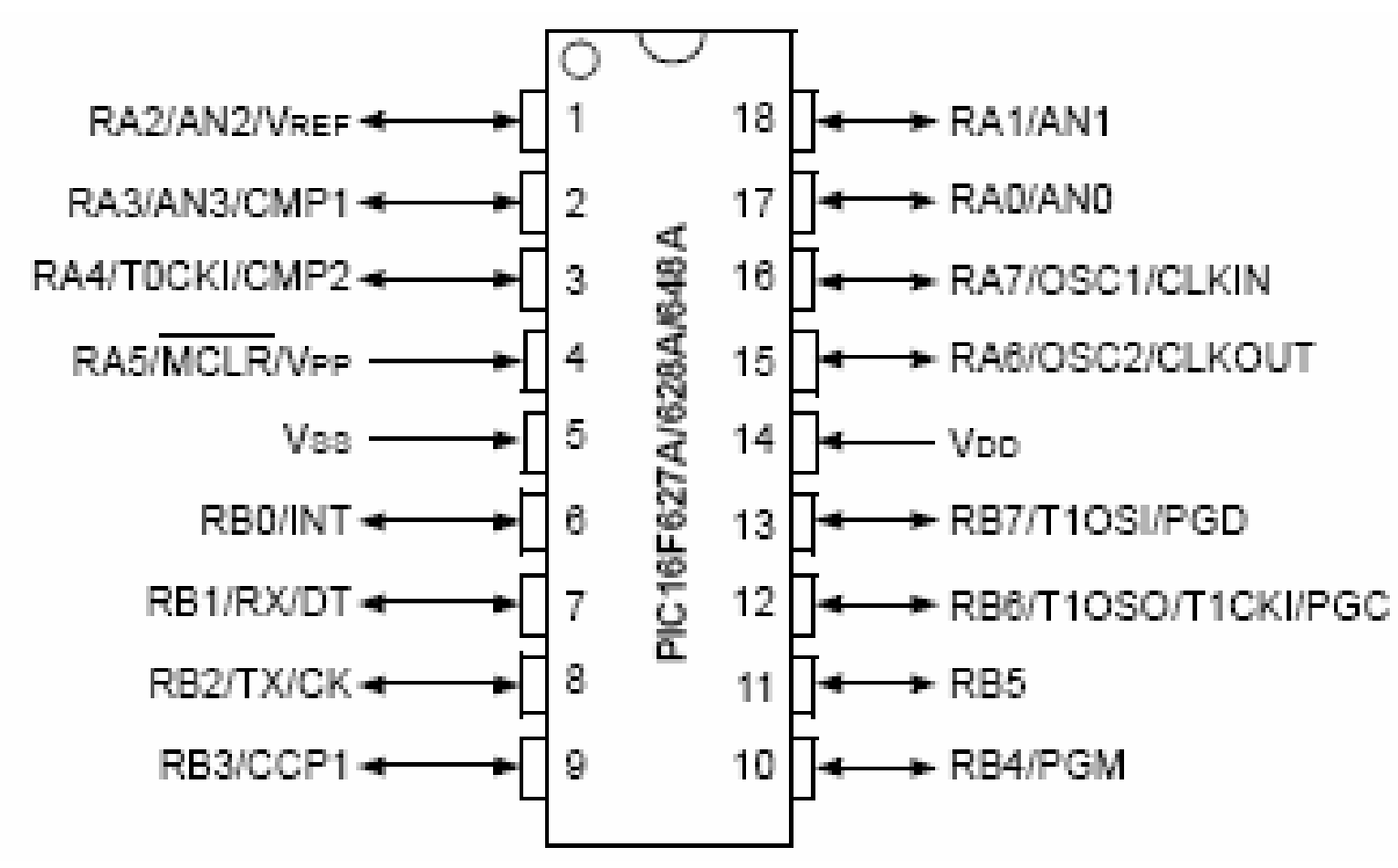

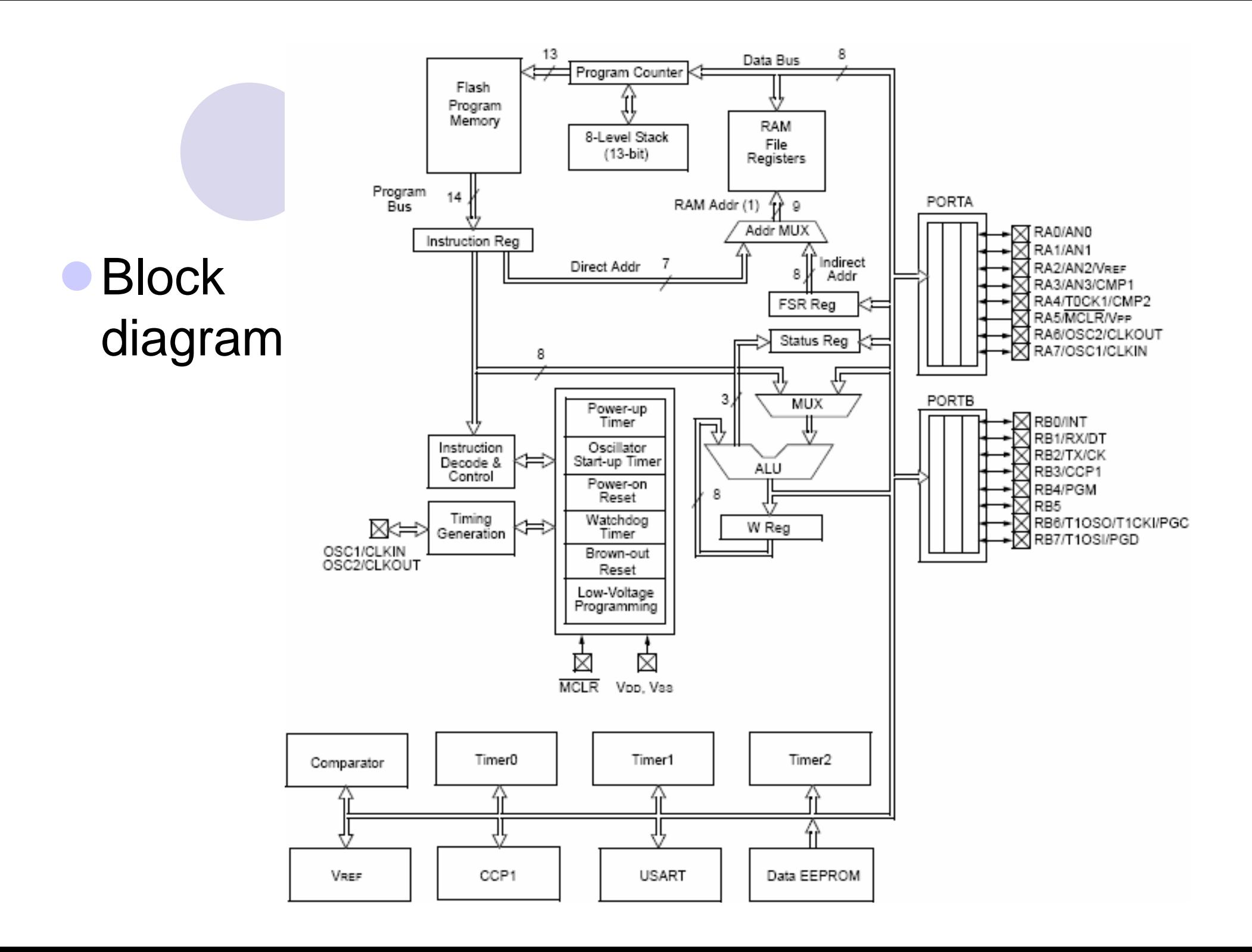

## **Udviklingsværktøjer**

#### $\bullet$ Mulighed 1:

{ Ren tekst (Notepad kan bruges, eller færdige programmer hentes)

{ Kræver compiler (MPASMWIN)

### Mulighed 2:

{ Integreret udviklingsmiljø (IDE): **MPLAB**

- Gratis (Microchip)
- O Assembler og C
- **O Compiler, simulator, debugger**

 ${\circ}$  Link:

www.microchip.com/stellent/idcplg?IdcService=SS\_GET\_PAGE&n odeId=1406&dDocName=en019469&part=SW007002

## **Udviklingsprocessen**

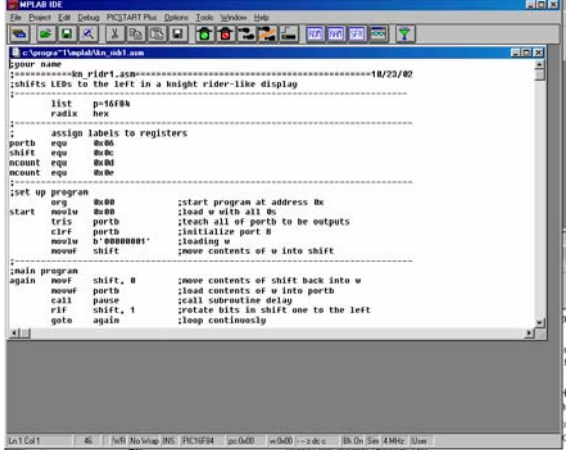

## Kodning i MPLAB Programmering vha. PIC16PRO- boardet med PICALLW

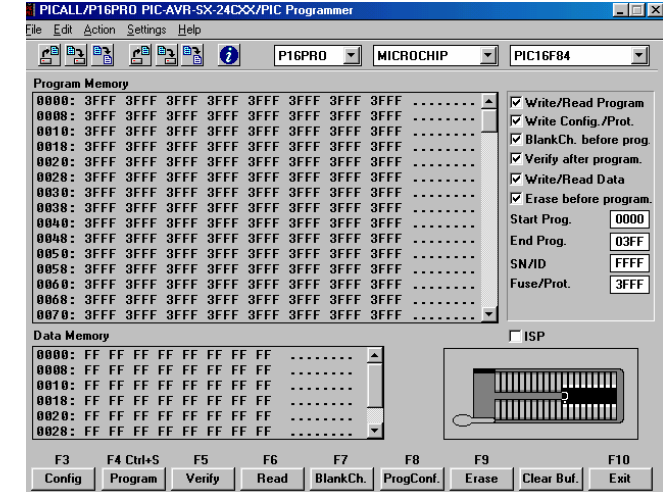

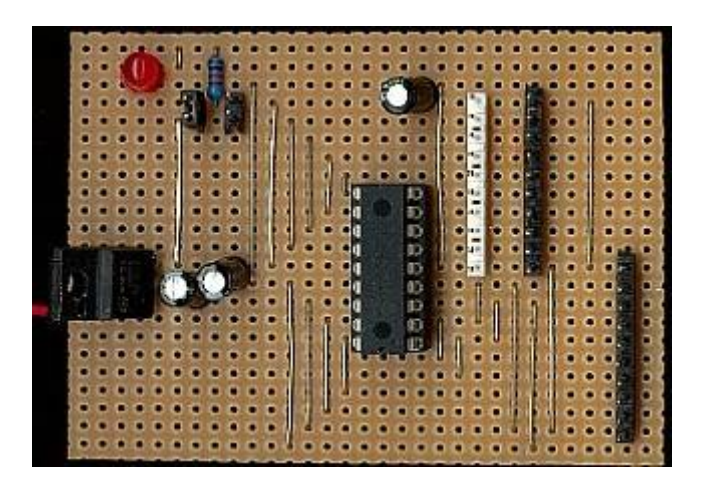

#### **Destinationsprint**

## **Programmeringssprog**

**• Assembler** 

 $\bullet$ C

**Basic** 

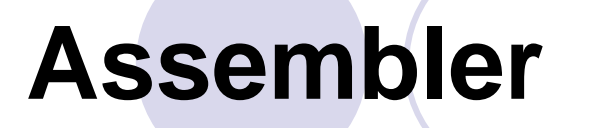

## 35 instruktioner

**• Fordele OEffektivt, hurtig eksekvering J**Ulemper **OLangsom udvikling, stor fejlrisiko** 

# **1. Skriv koden**

*(.asm fil)*

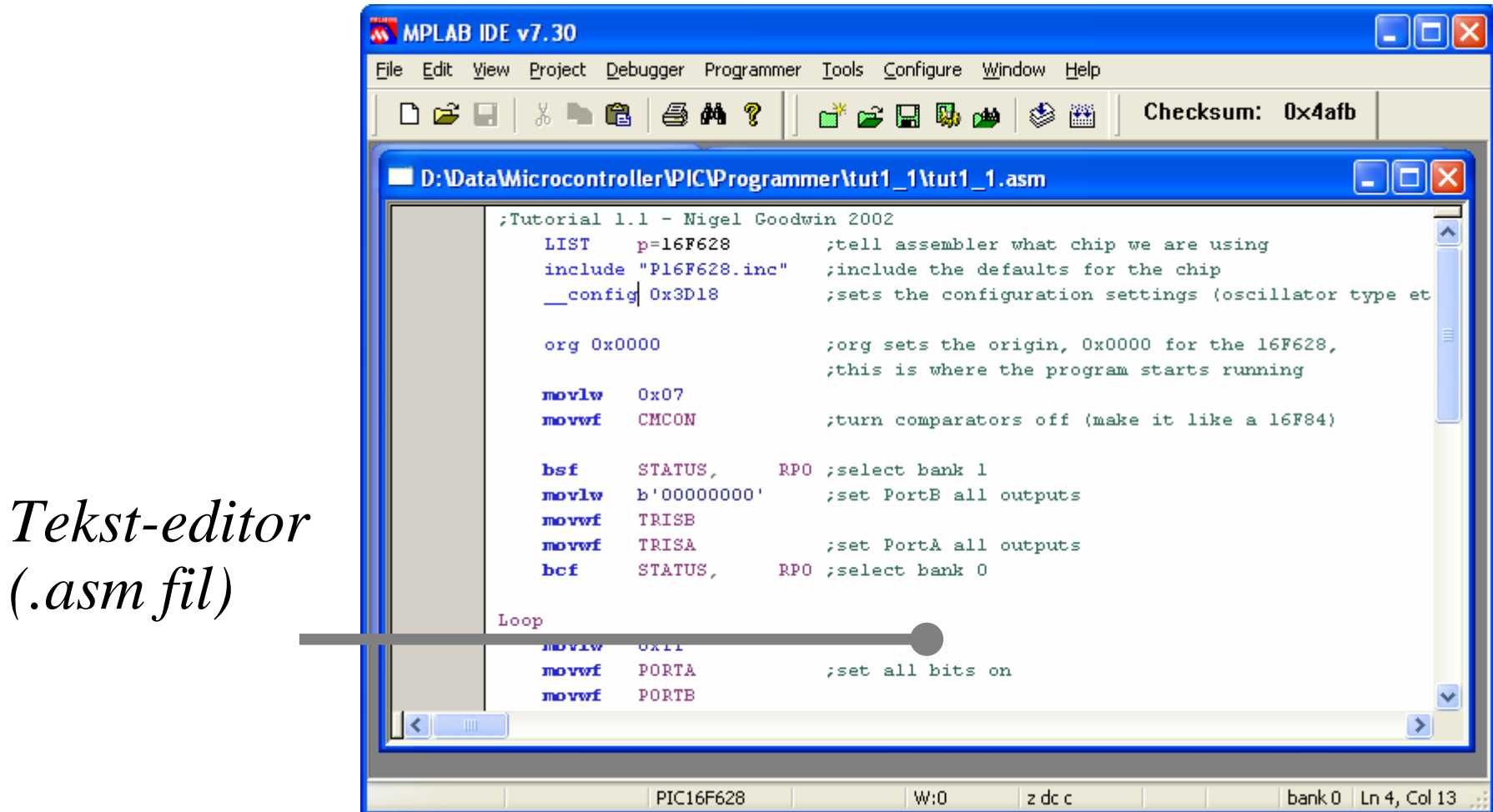

Slide 13

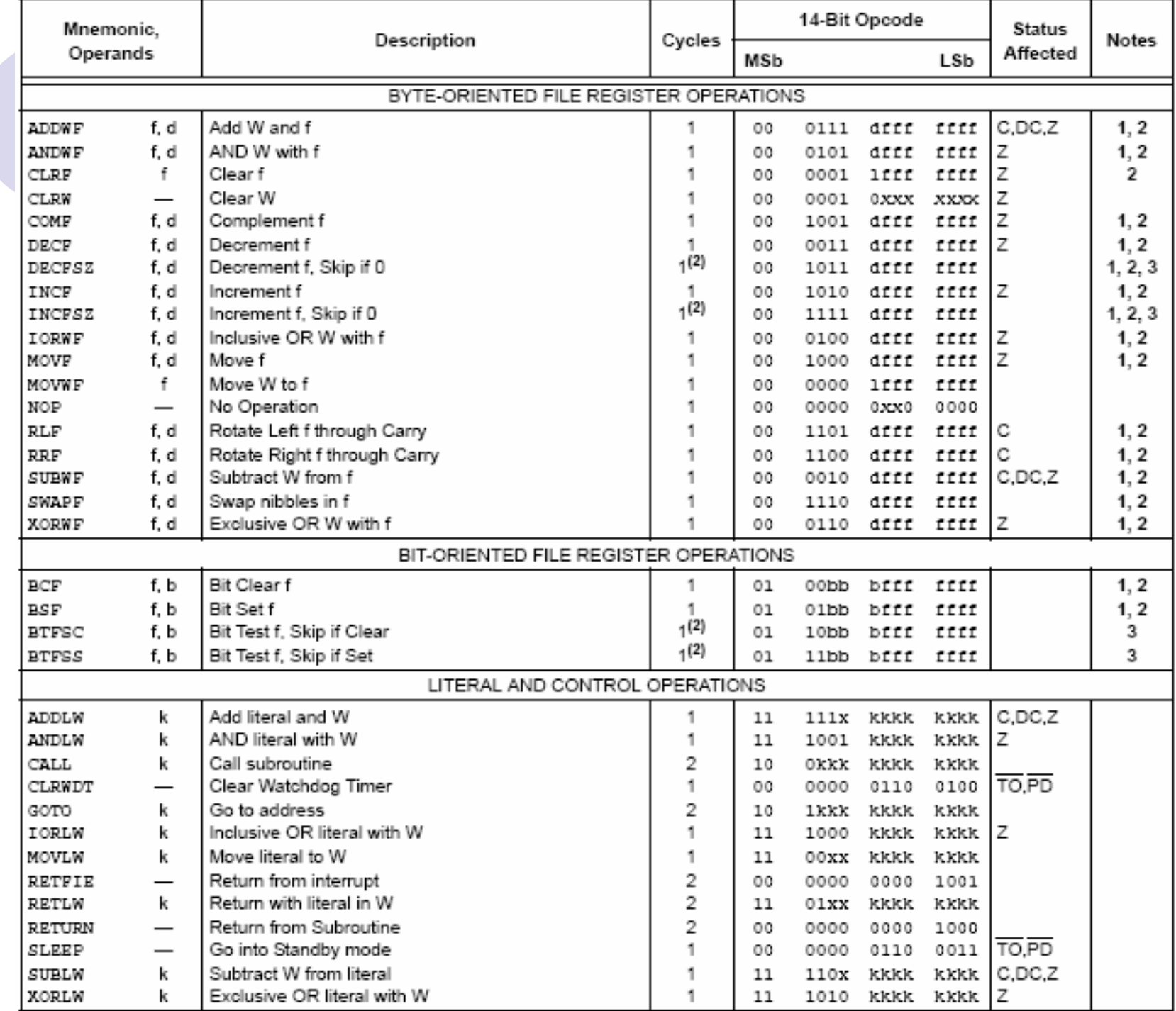

## 35 instruktioner

## **Kode-strukturen**

#### c:\progra~1\mplab\pic1.asm

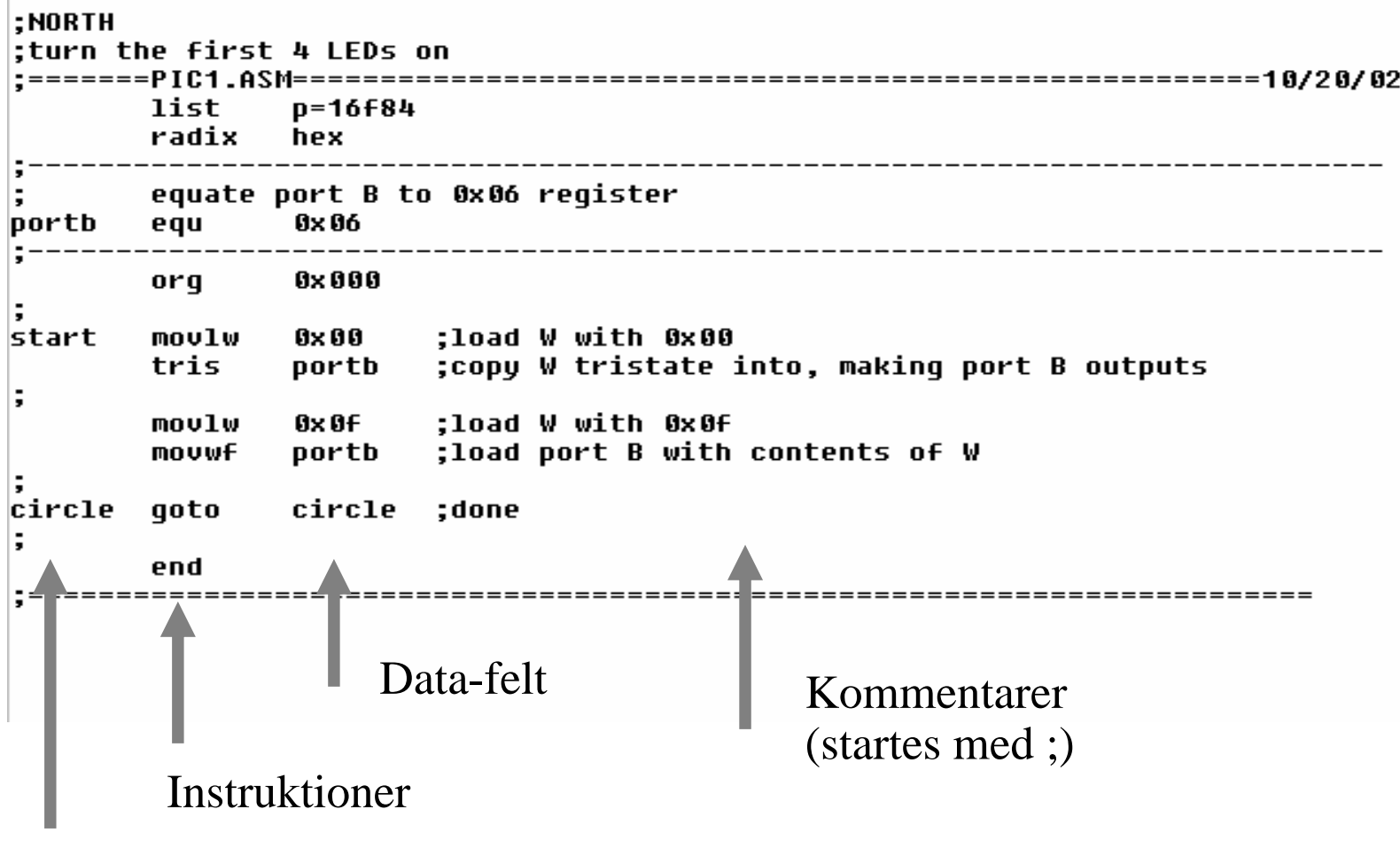

Label-felt

# **2. "Assemble" (kompiler) koden**

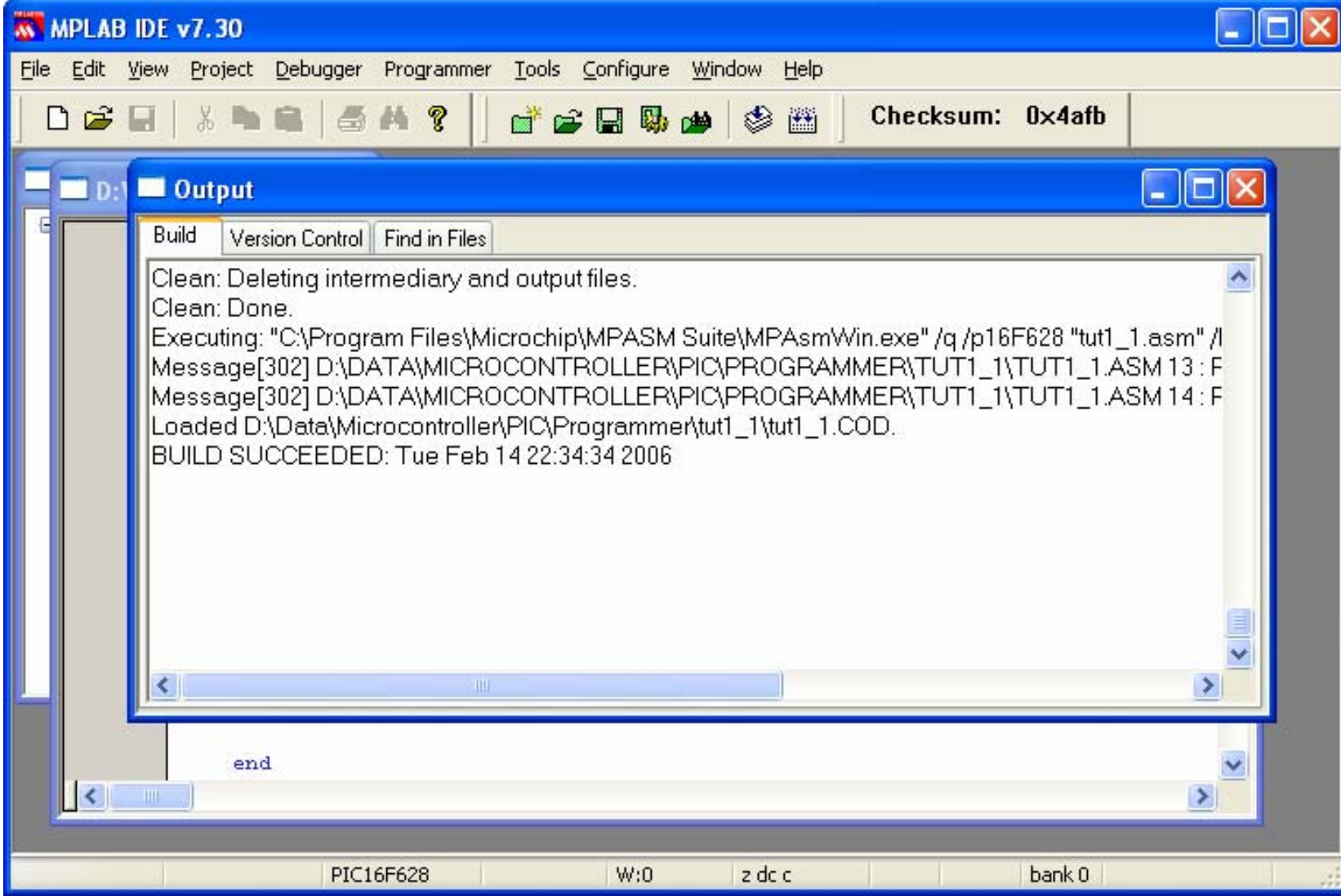

# **Objektfil**

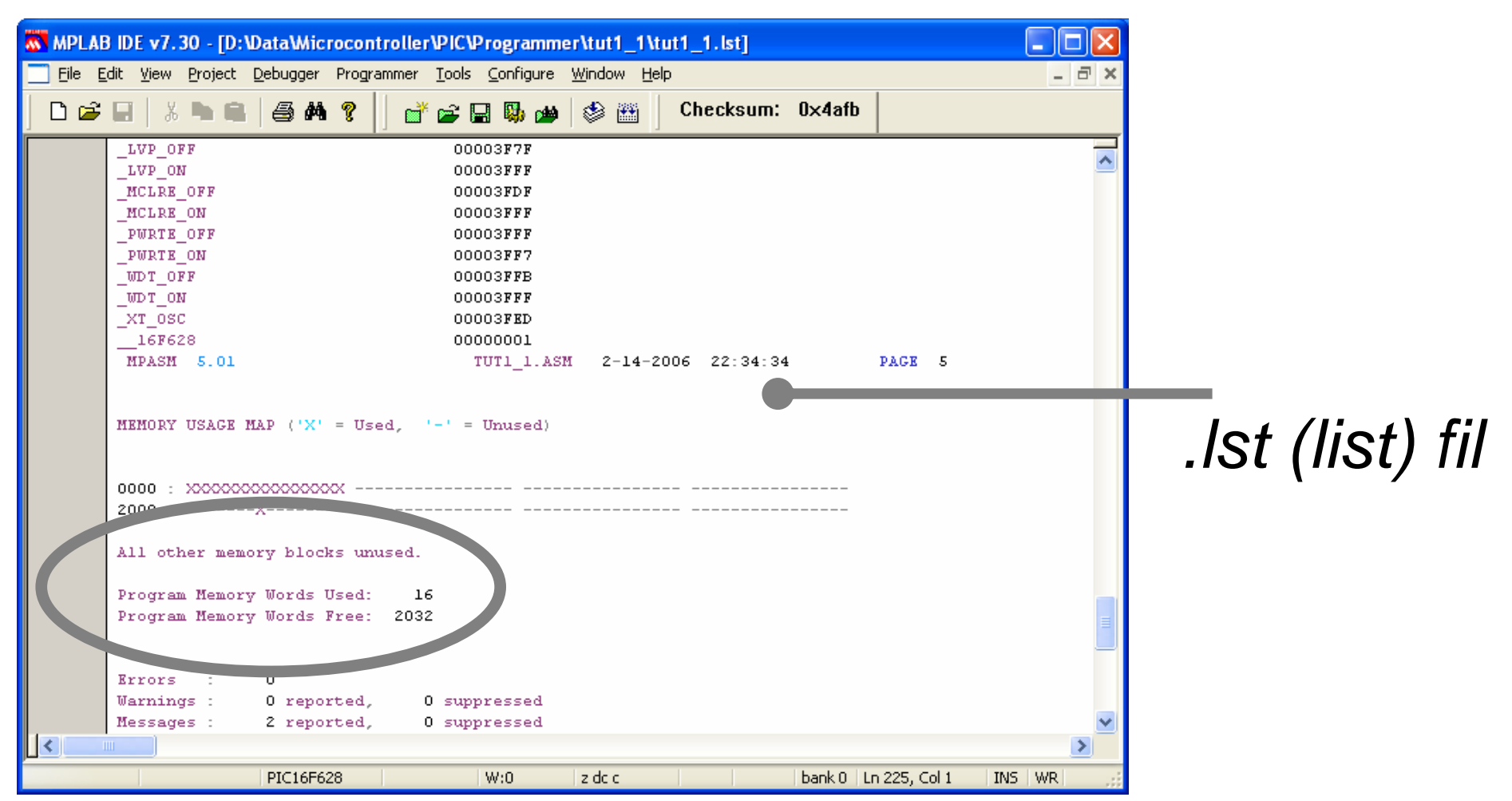

## Hex-fil (som senere overføres til kredsen)

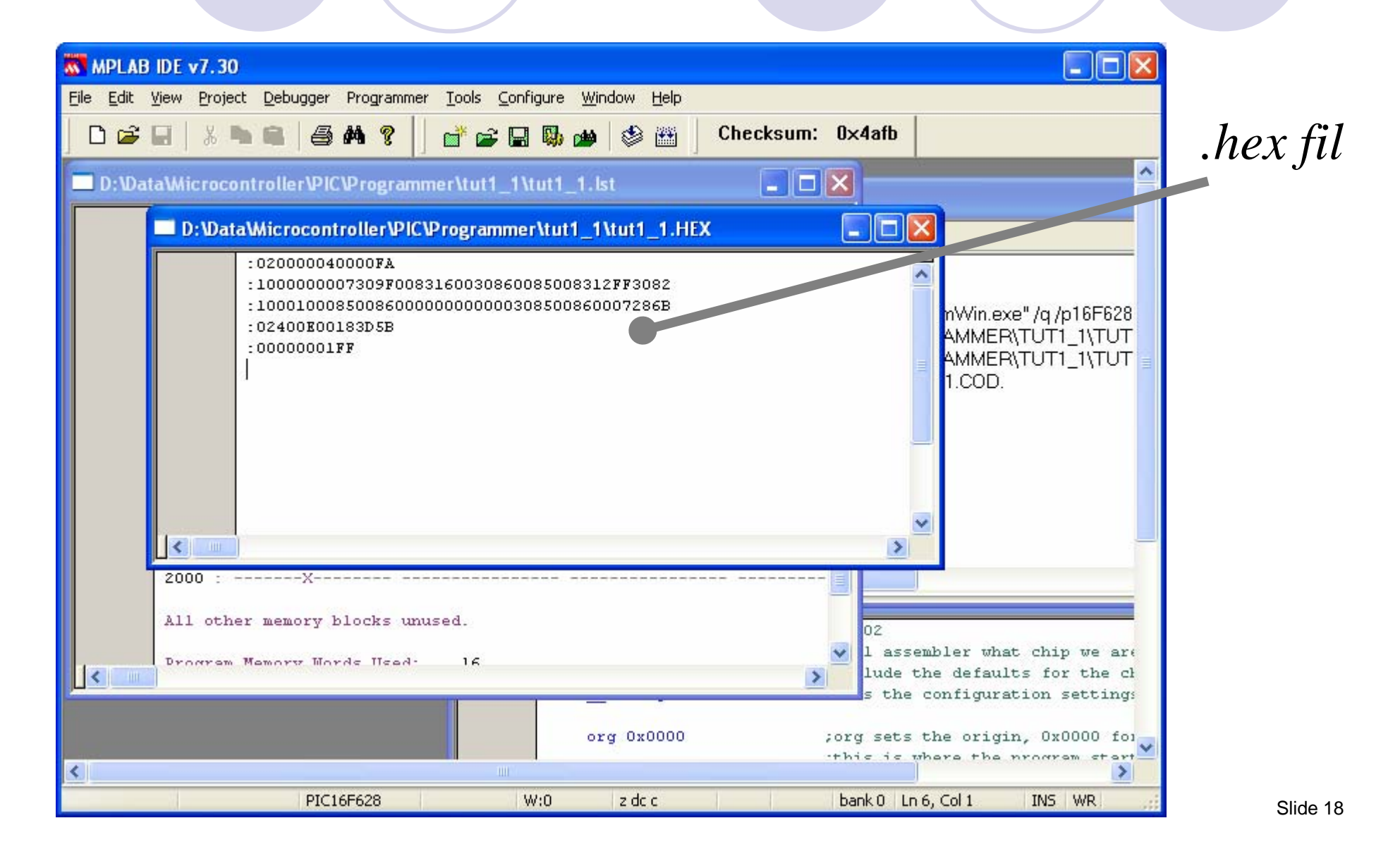

## **3. Download til kredsen**

#### $\bullet$ Vha. PIC16PRO-boardet og PICALLW-softwaren

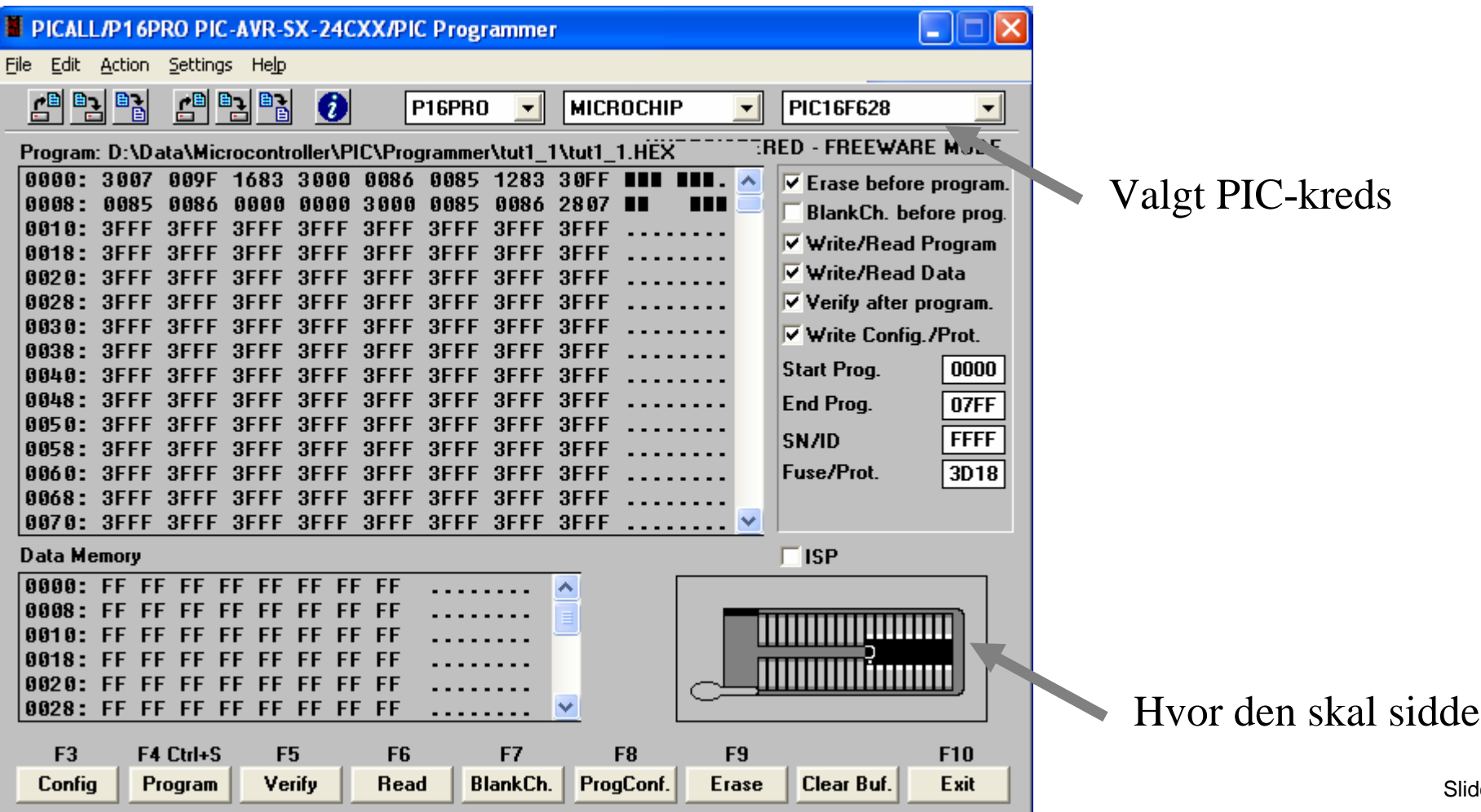

# **C**

## **• Fordele**

**OHurtigere udvikling, mere overblik,** kan struktureres mere logisk

## **O**Ulempe

**OLangsommere eksekvering** 

# **Eksempel på C-kode**

```
#include <pic.h>
#define PORTBIT(adr, bit) ((unsigned)(&adr)*8+(bit))
static bit button @ PORTBIT(PORTA, 1);
main(void)
\left\{ \right.unsigned i;
     unsigned char j;
     TRISB = 0; \frac{1}{2} /* all bits output */
     j = 0;for(i;{
          PORTB = 0 \times 00; \frac{1}{2} \frac{1}{2} \frac{1}{2} \frac{1}{2} \frac{1}{2} \frac{1}{2} \frac{1}{2} \frac{1}{2} \frac{1}{2} \frac{1}{2} \frac{1}{2} \frac{1}{2} \frac{1}{2} \frac{1}{2} \frac{1}{2} \frac{1}{2} \frac{1}{2} \frac{1}{2} \frac{1}{2} \frac{1}{2} \fracfor (i = 16000 i --i)continue;
          PORTB = ~\sim j; / / output value of j */for (i = 16000 i --i i)continue;if (button == 0) \frac{1}{2} /* if switch pressed, increment */
               j++;}
}
```
## **Basic**

## **• Programmering af PIC i BASIC-sproget**

Ohttp://www.mikroelektronika.co.yu/english/produ ct/books/picbasicbook/00.htm

## **Programmer**

Mange muligheder {OZ-programmer **• Fordele:** Simpel, billig Ulemper: Afhængig af PC-hastighed, kun PIC16C84/PIC16F84{PIC16PRO**• Fordele:** Alsidig

- Ulemper: Mere kompleks
- **Klubben har en liggende til medlemmernes brug**

# **PIC16PRO**

## **• Print og schematics**

Owww.picallw.com/pdf/p16pro.pdf

• Software (PICALLW)

Ohttp://picallw.com/zip/paw016.zip

# **Projekter**

## **PIC Tutorial**

{http://www.winpicprog.co.uk/pic\_tutorial.htm

**OMain board** OLED board OLCD board **Switch board** {ADC board $+$  mange flere

# **Andre nyttige links**

**Alt om microcontrollere** Owww.microcontroller.com • Demo-Tech (demo-boards mv.)

Owww.demotech.dk

OZ6HR's projektside

www.oz6hr.dk

## **Demonstration!**

#### $\bullet$ MPLAB

O Nyt projekt

O Ny .asm-fil, kopier kode fra PIC Tutorial

**○ Kompilering (Build All)** 

- **O** Overførsel til PIC-kredsen vha. PIC16PROboardet og PICALLW-programmet
- $\bullet$ Demo på "PIC Tutorial Main Board"
- **Simulation i MPLAB**
- **Minimal udvikling**

**○ .asm-fil og MPASMWIN**